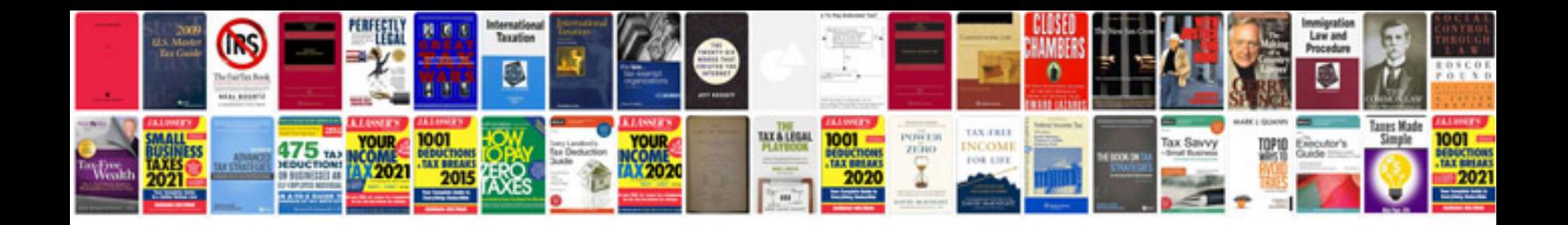

**Convert format of word documents automator**

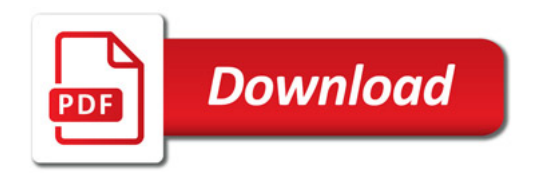

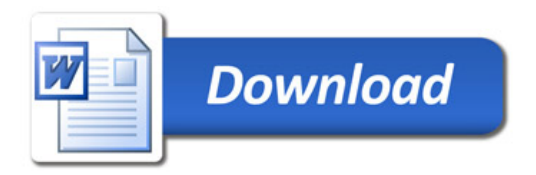